# **Ray Tracing CSE 457 Winter 2014**

## **Reading**

#### Required:

- w Shirley, section 10.1-10.7 (online handout)
- Triangle intersection (online handout)

## Further reading:

- Shirley errata on syllabus page, needed if you work from his book instead of the handout, which has already been corrected.
- T. Whitted. An improved illumination model for shaded display. Communications of the ACM 23(6), 343-349, 1980.
- w A. Glassner. An Introduction to Ray Tracing. Academic Press, 1989.
- \* K. Turkowski, "Properties of Surface Normal Transformations," Graphics Gems, 1990, pp. 539-547.

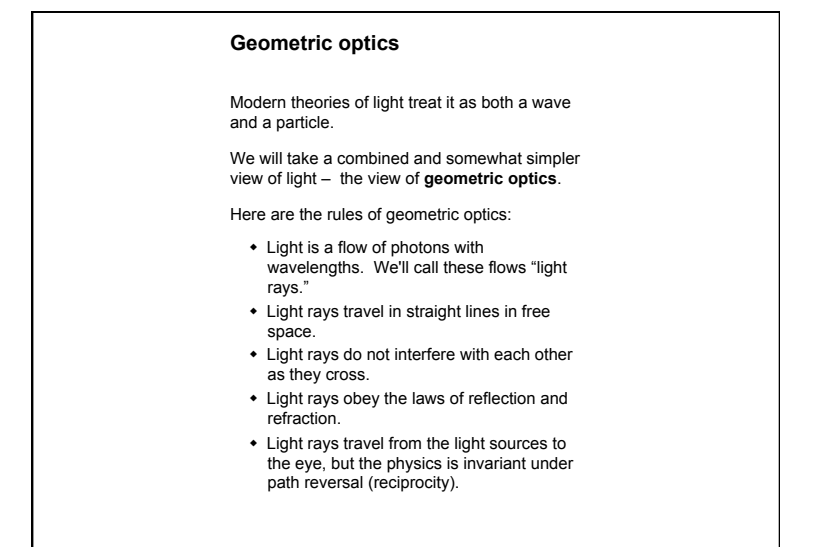

1

3

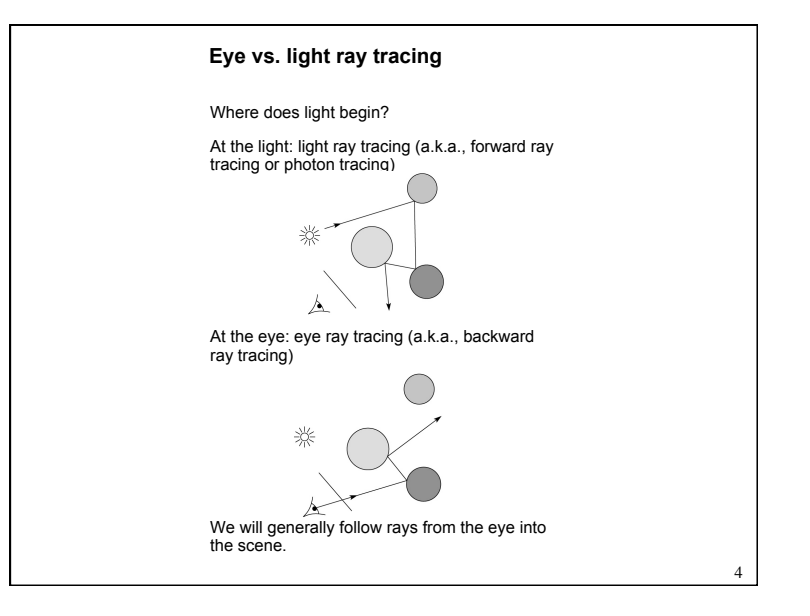

1

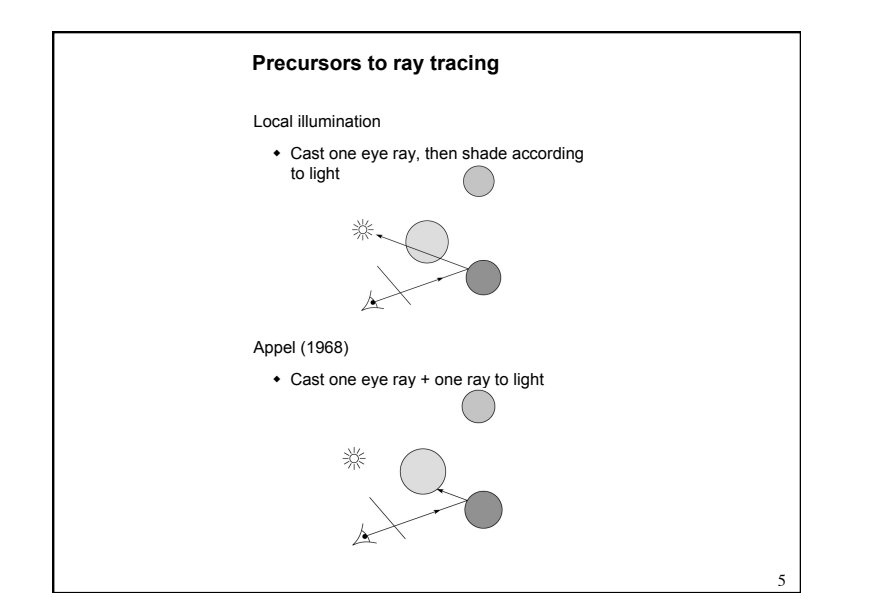

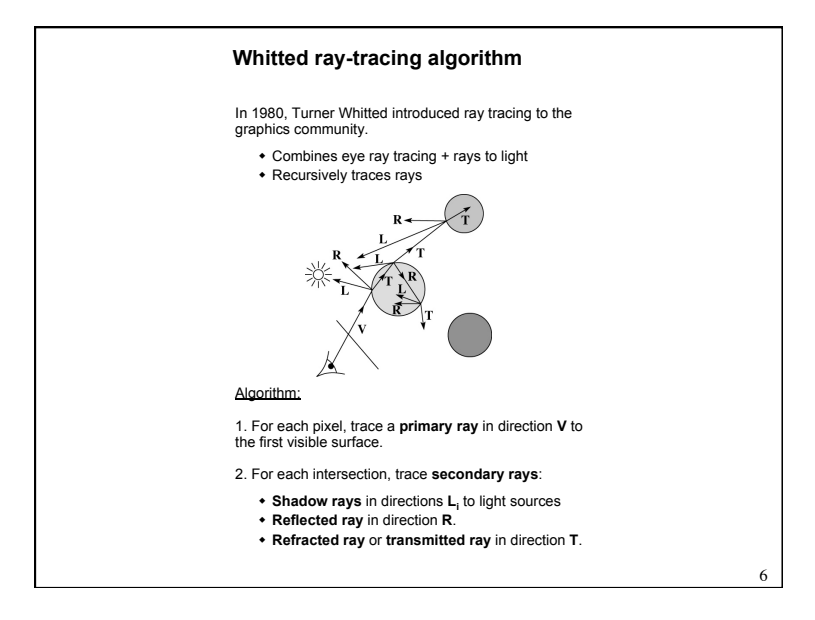

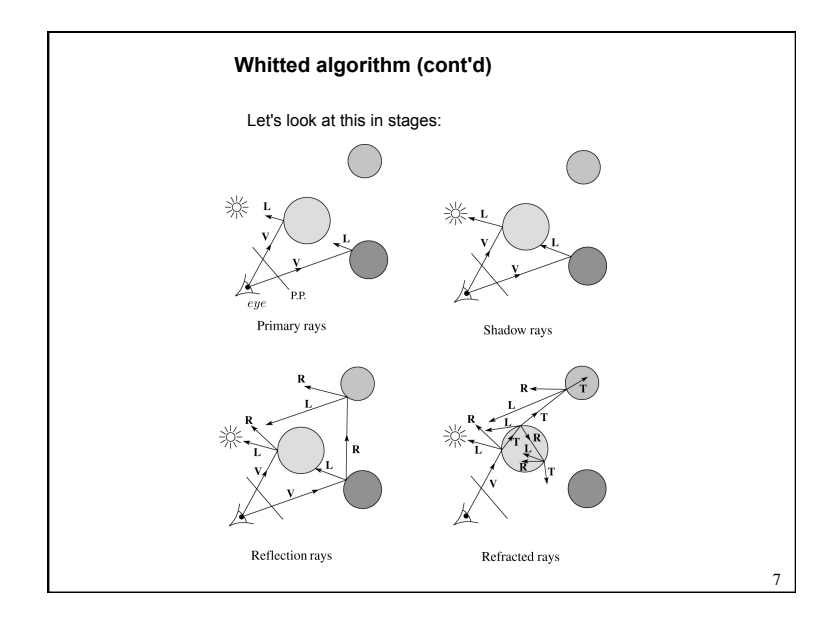

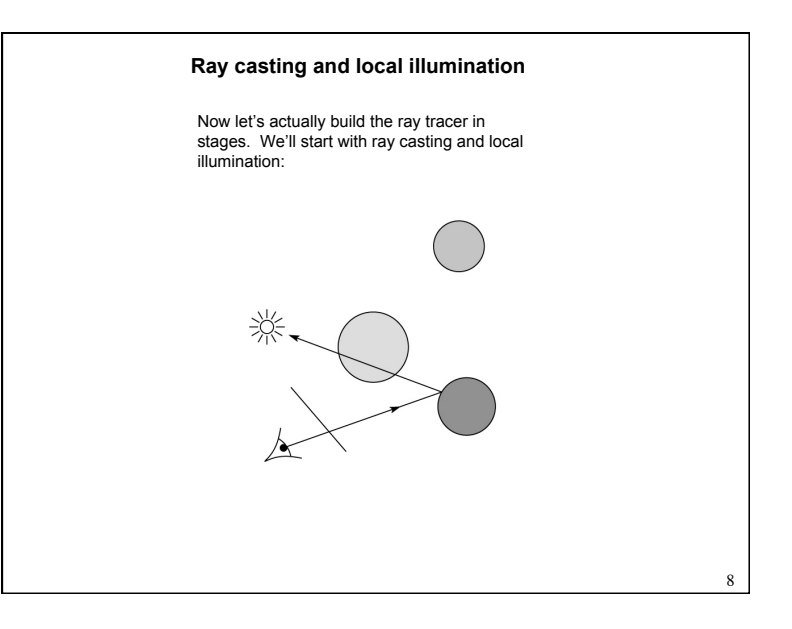

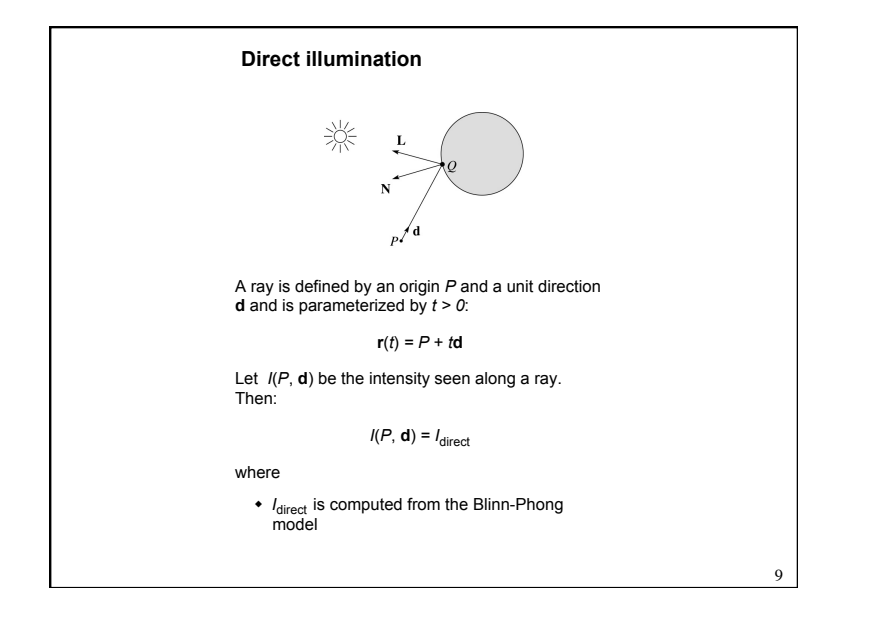

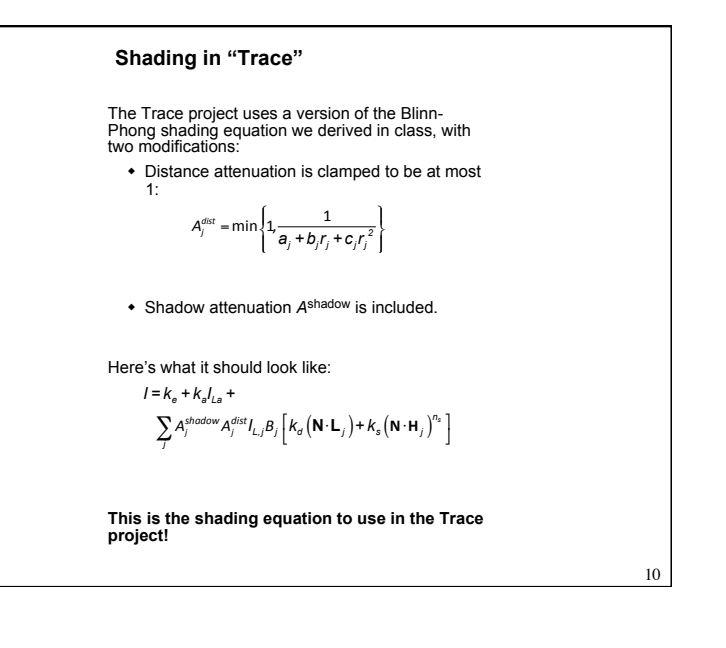

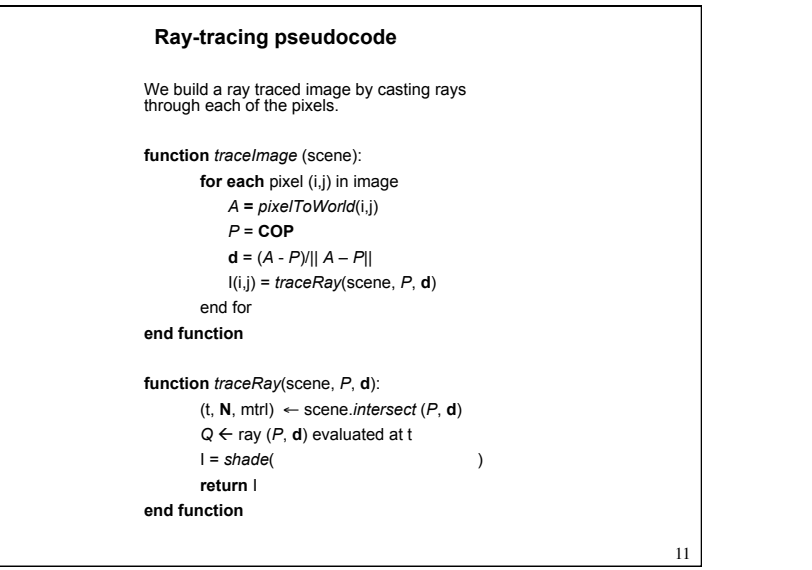

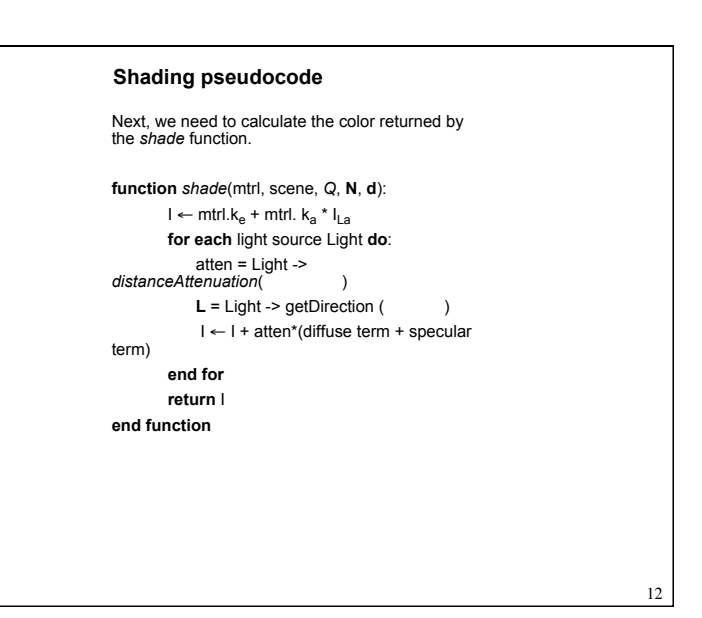

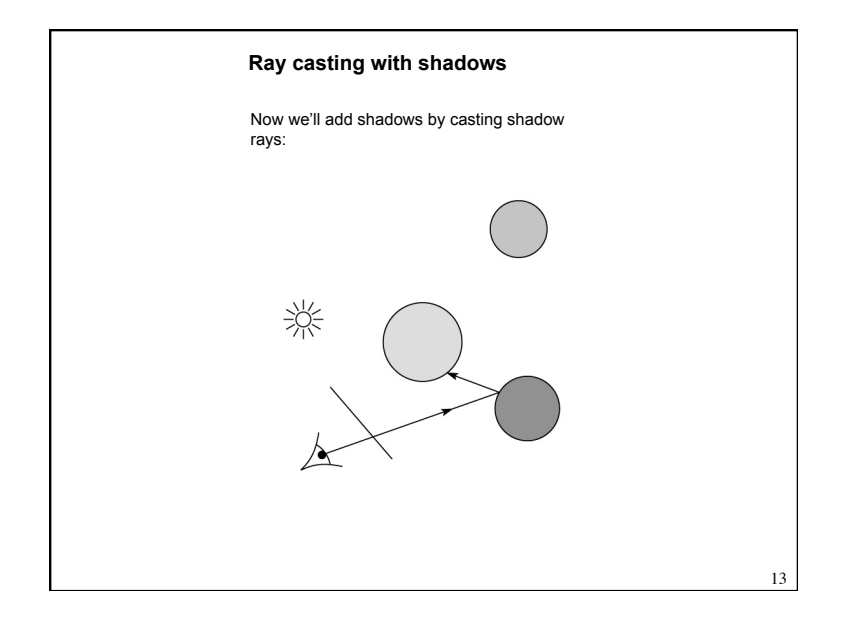

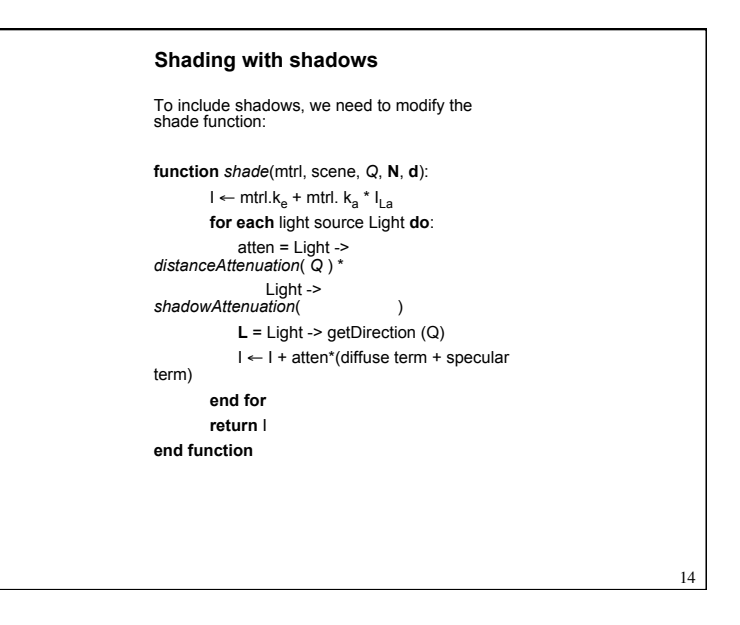

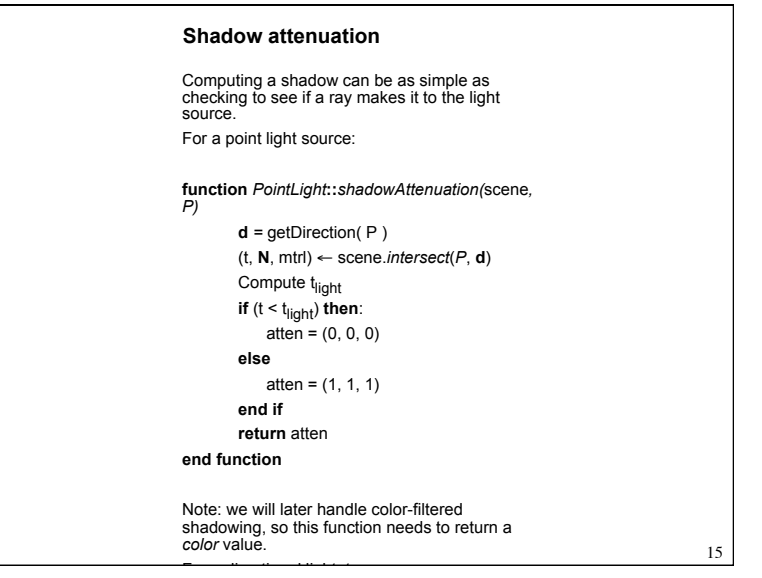

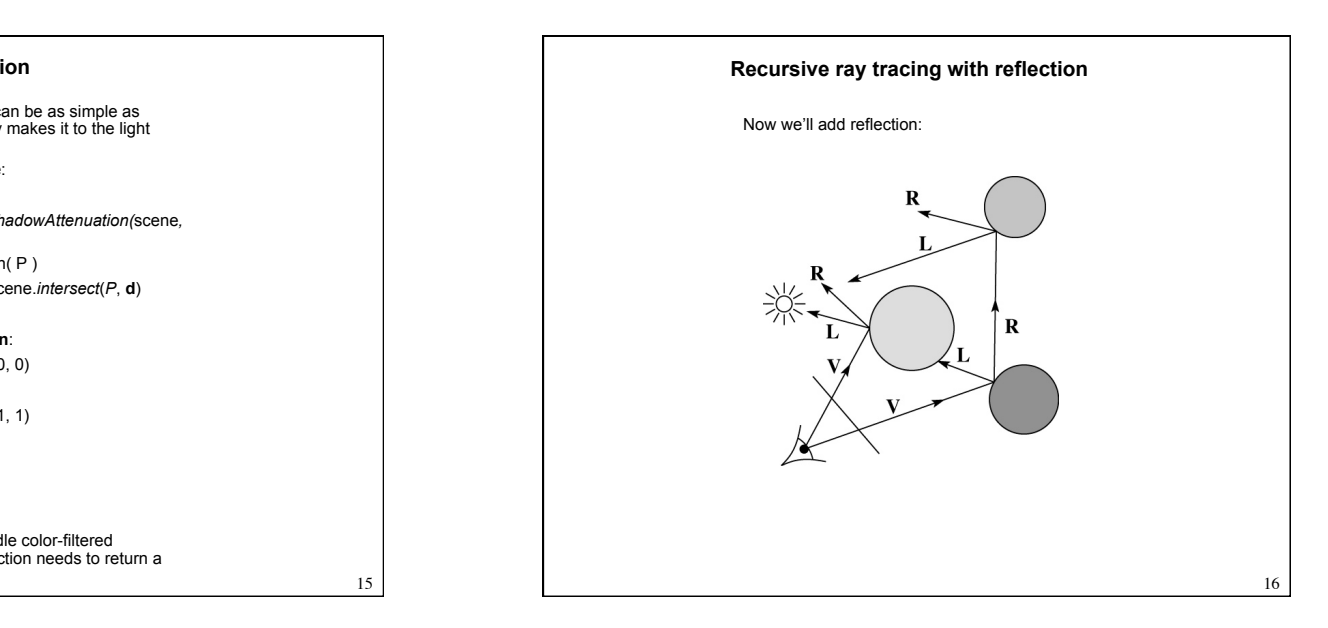

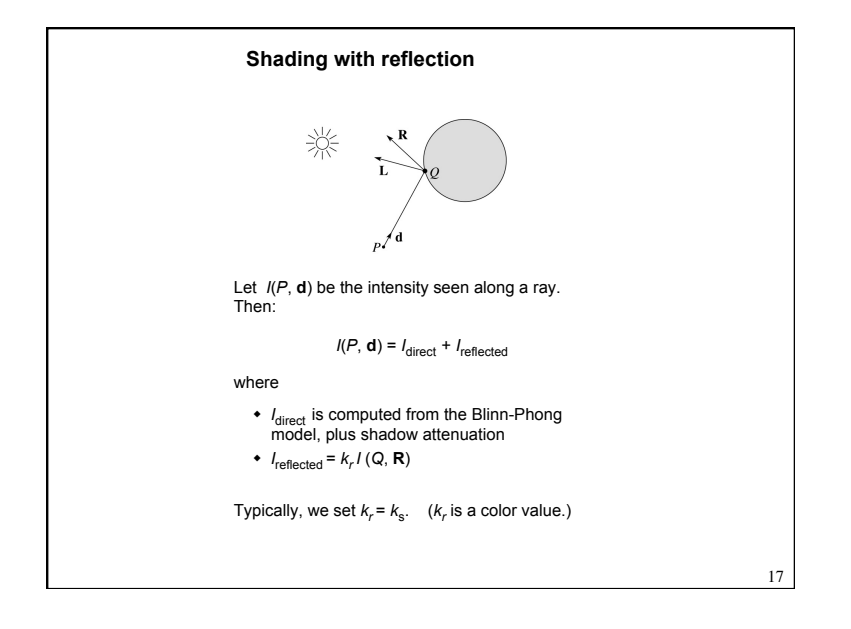

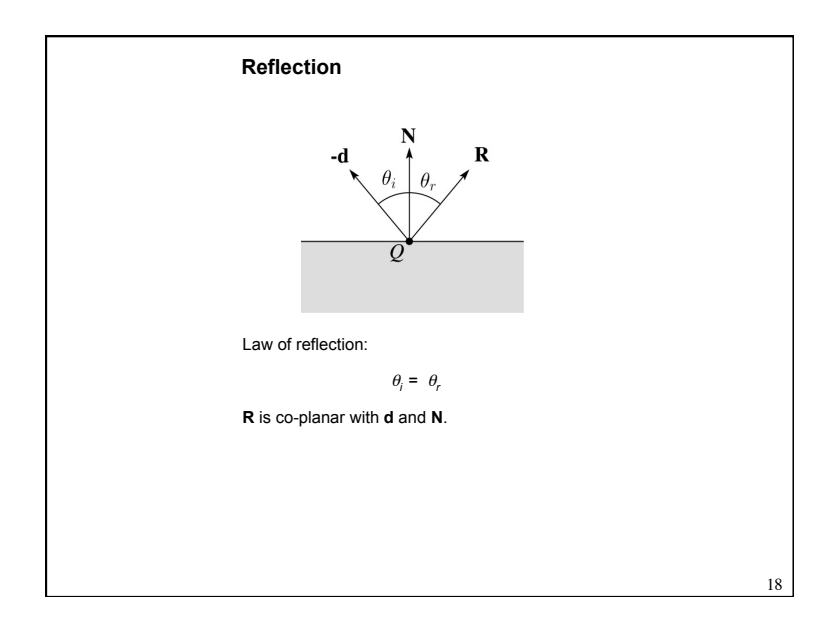

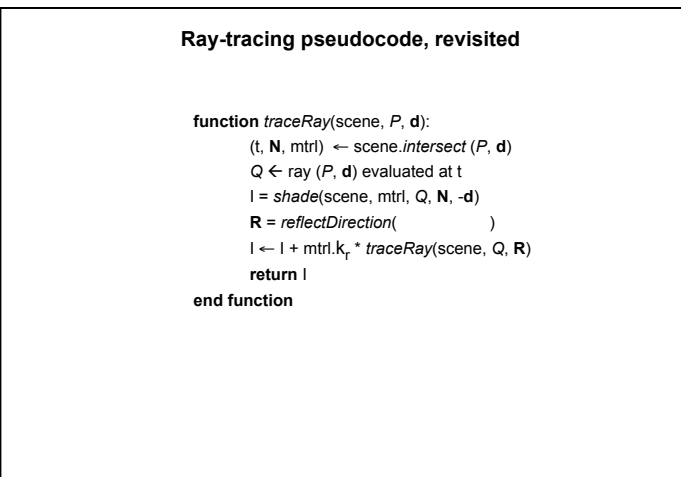

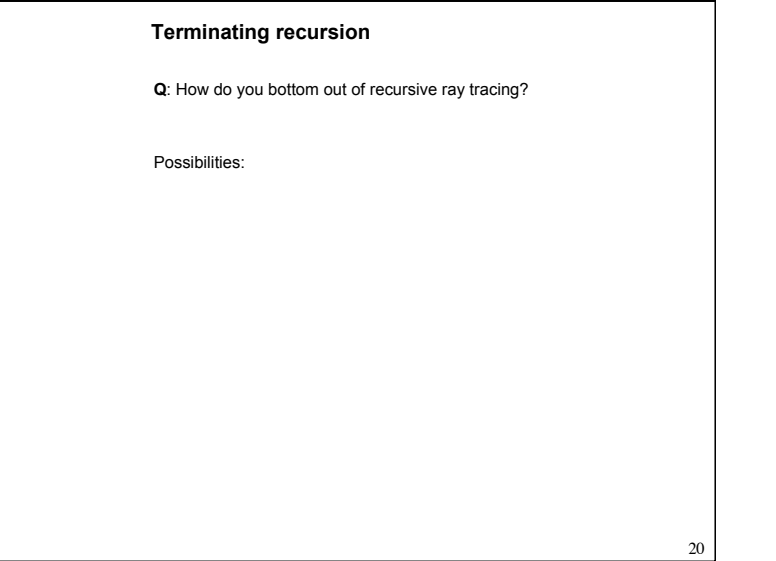

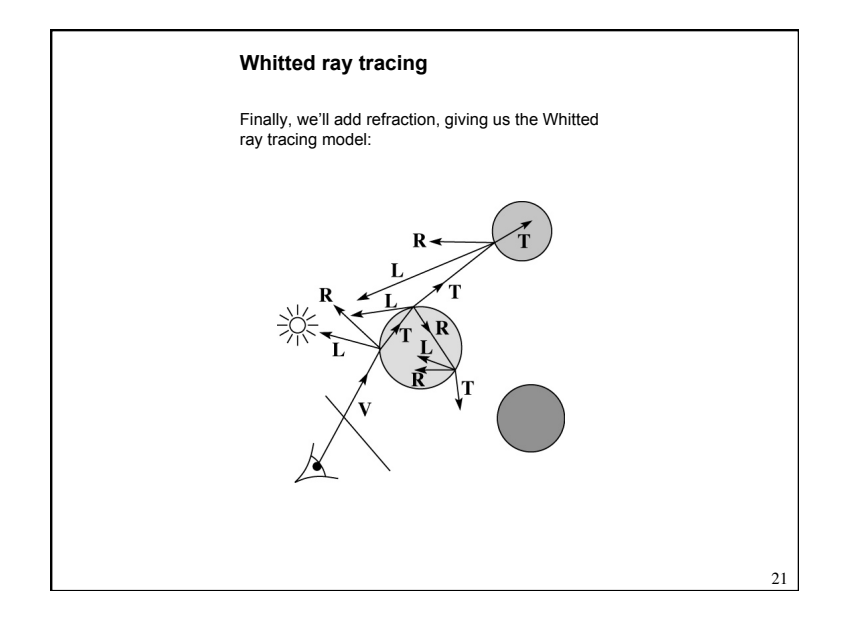

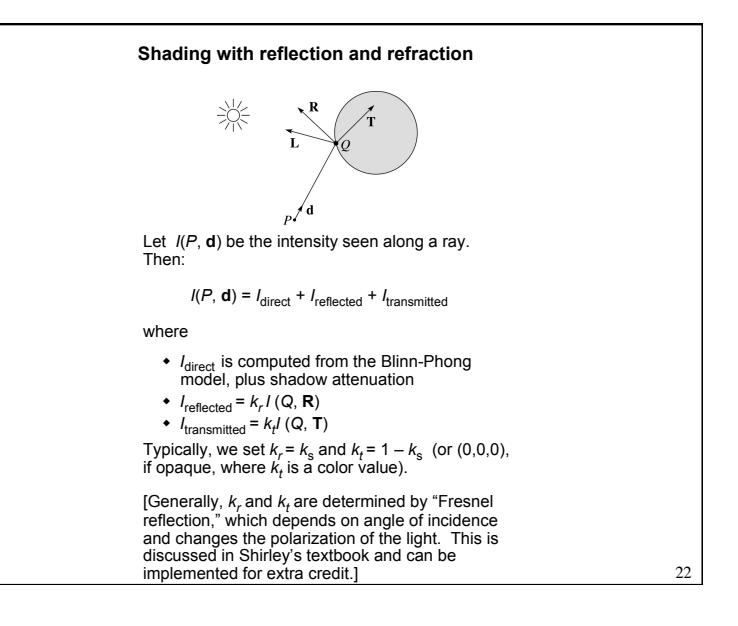

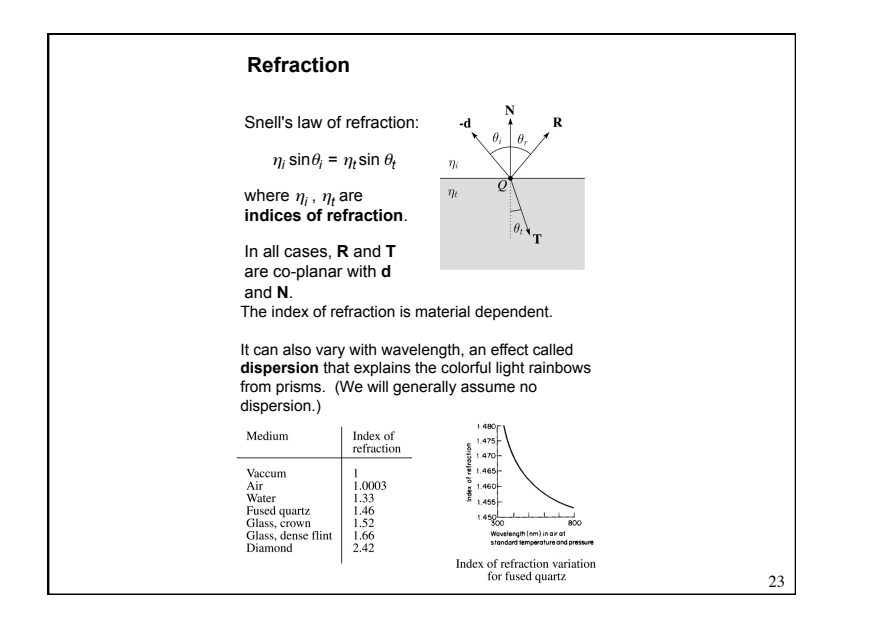

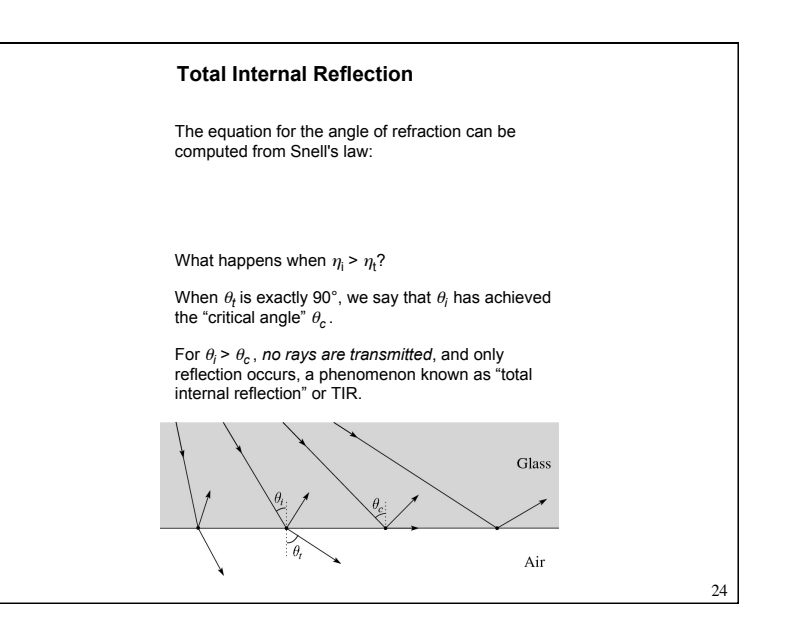

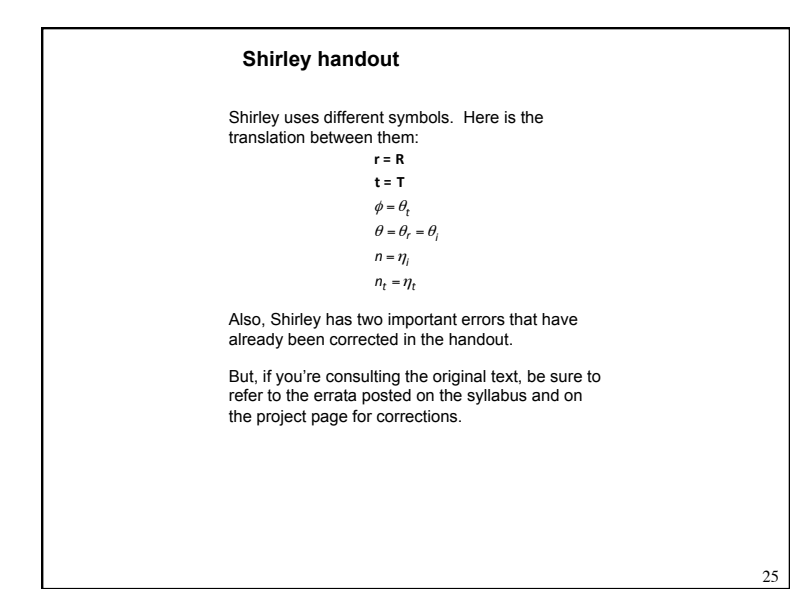

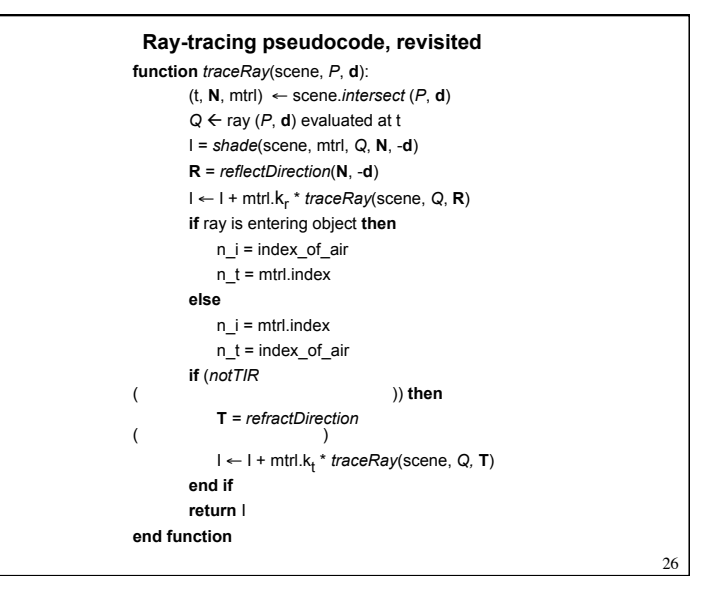

## 27 **Terminating recursion, incl. refraction Q**: *Now* how do you bottom out of recursive ray tracing?

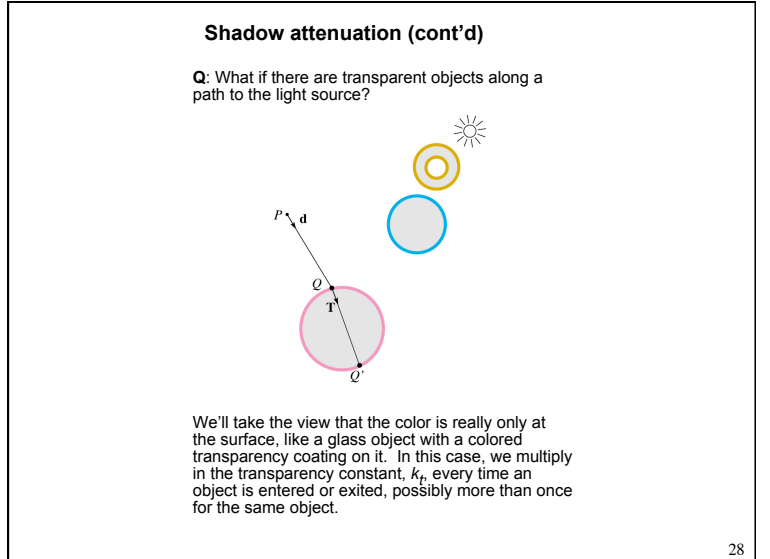

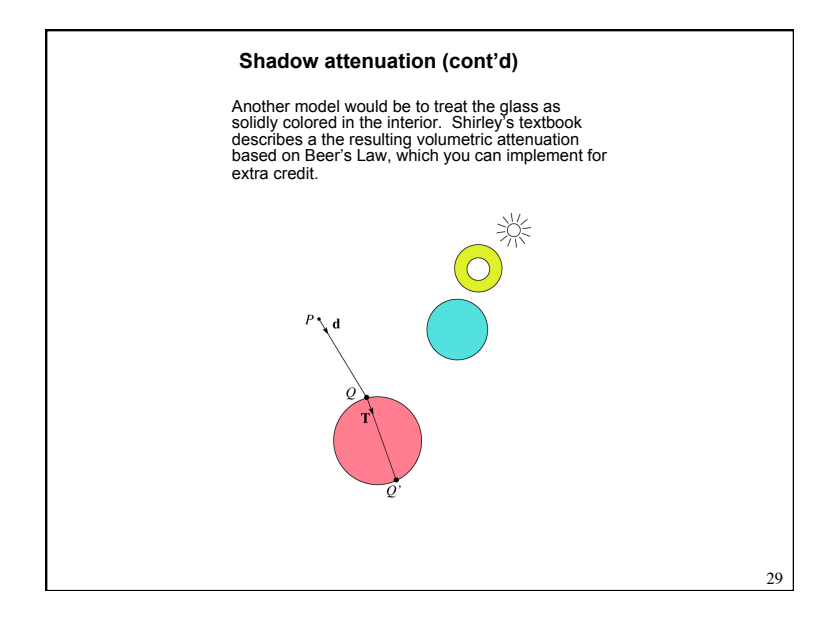

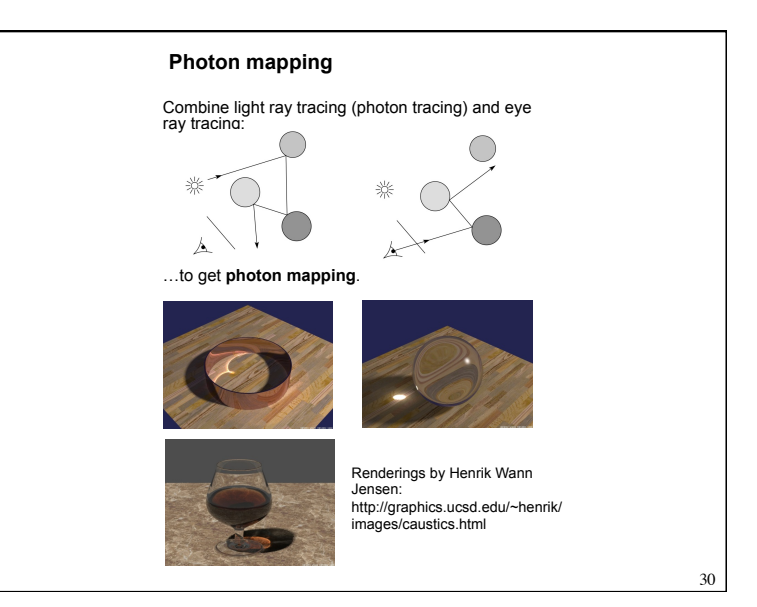

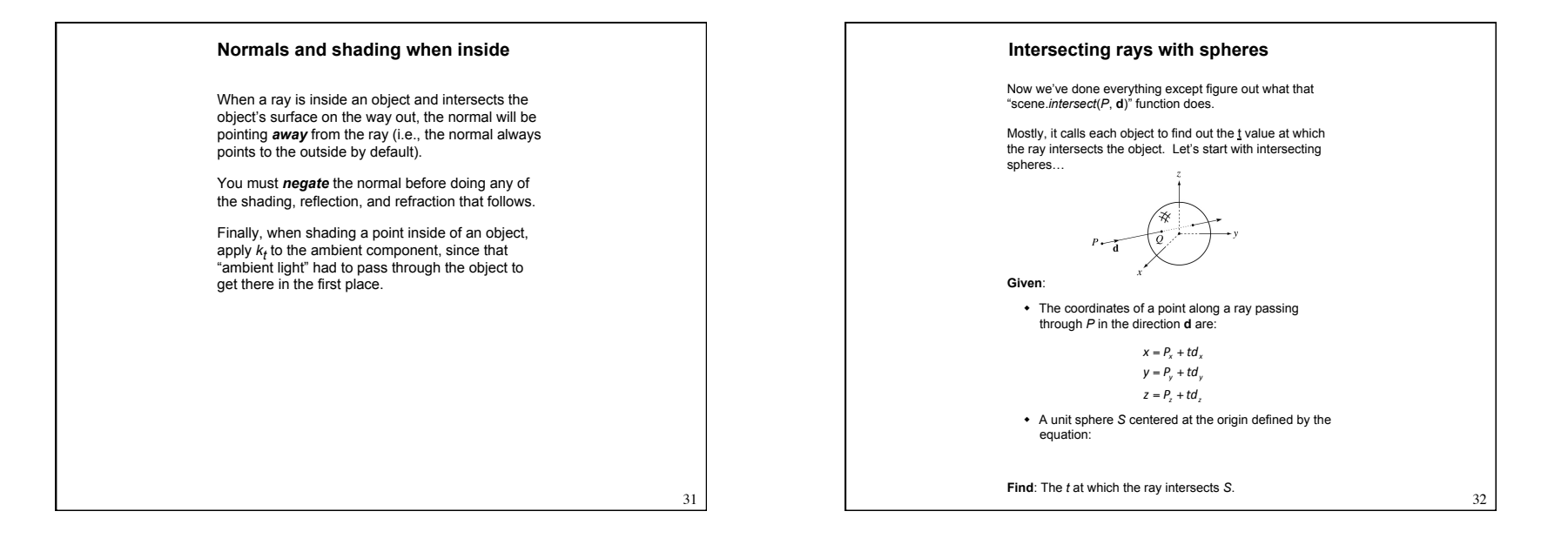

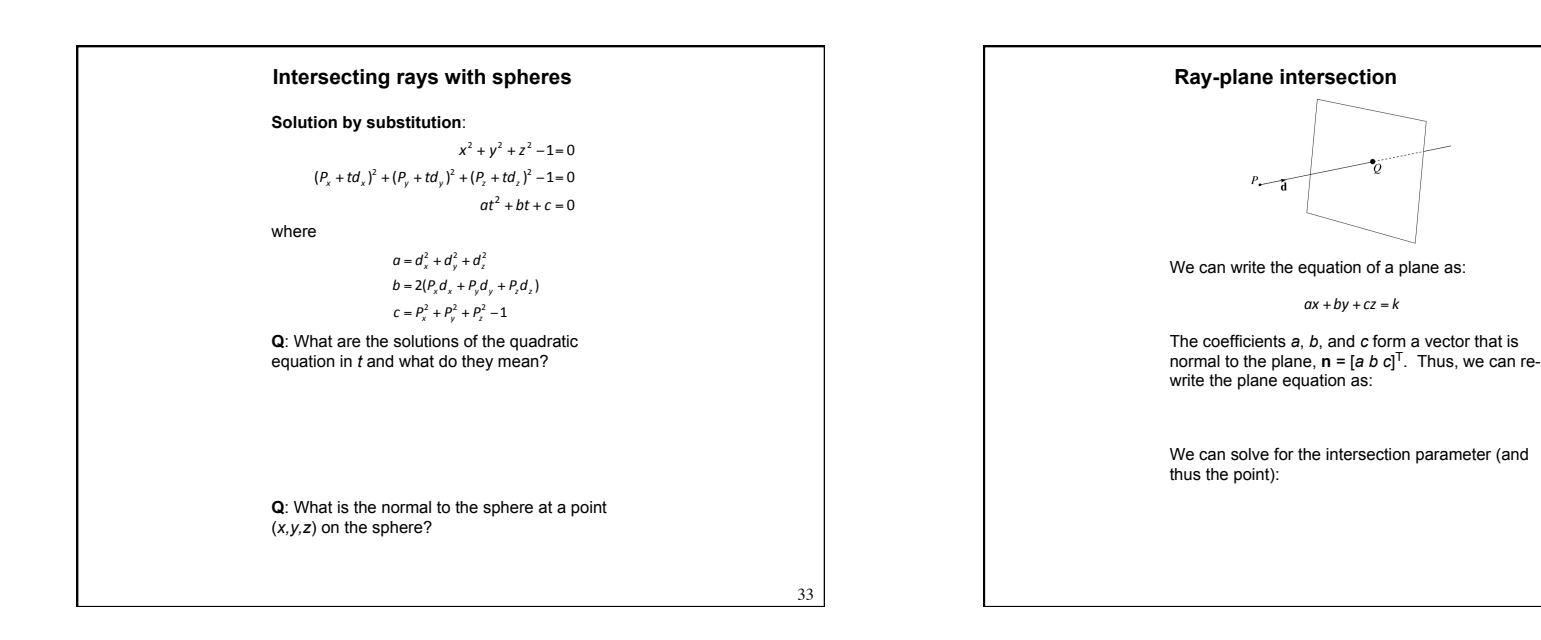

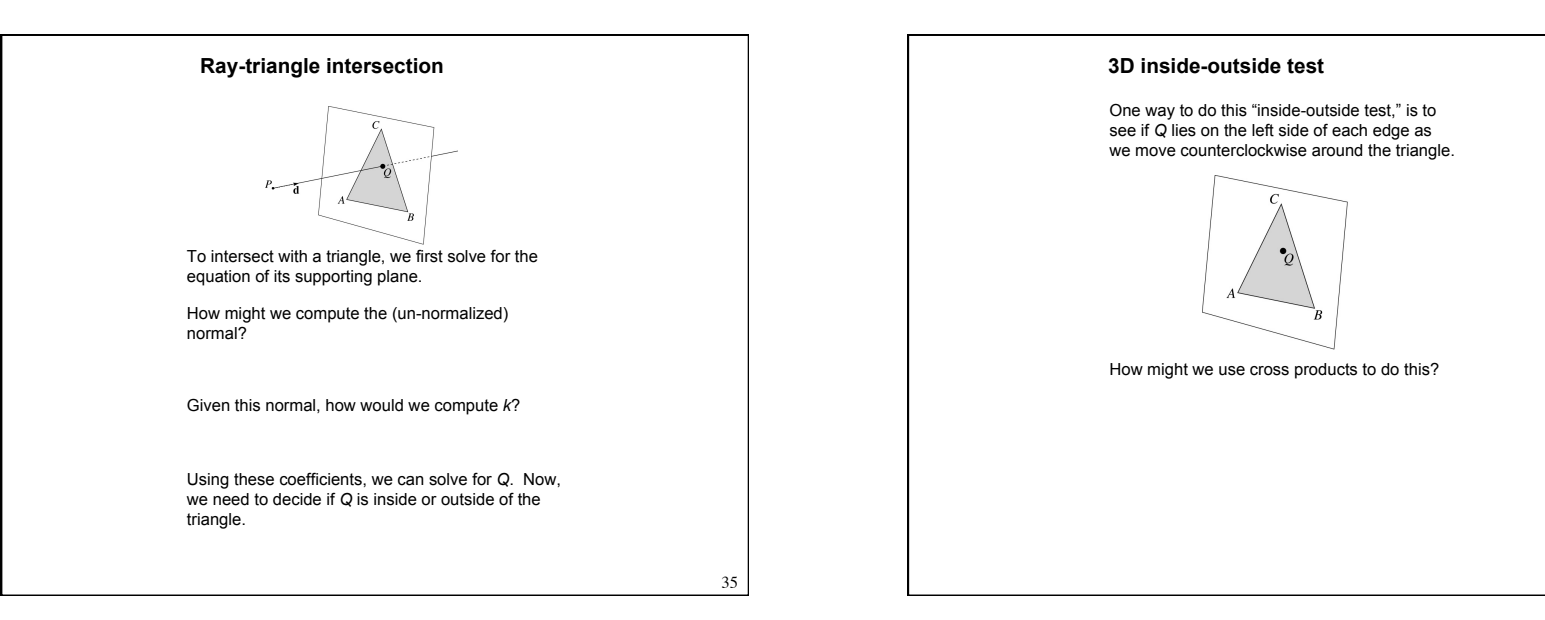

34

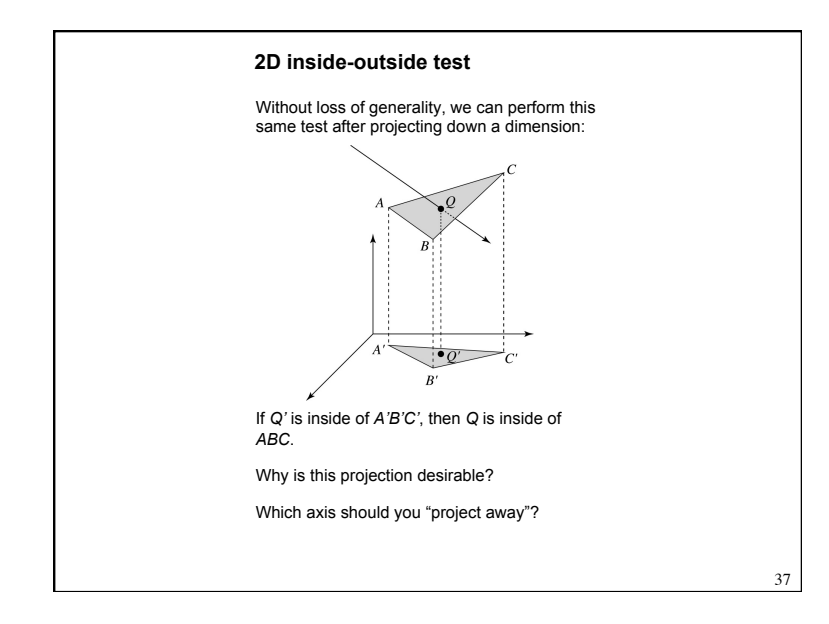

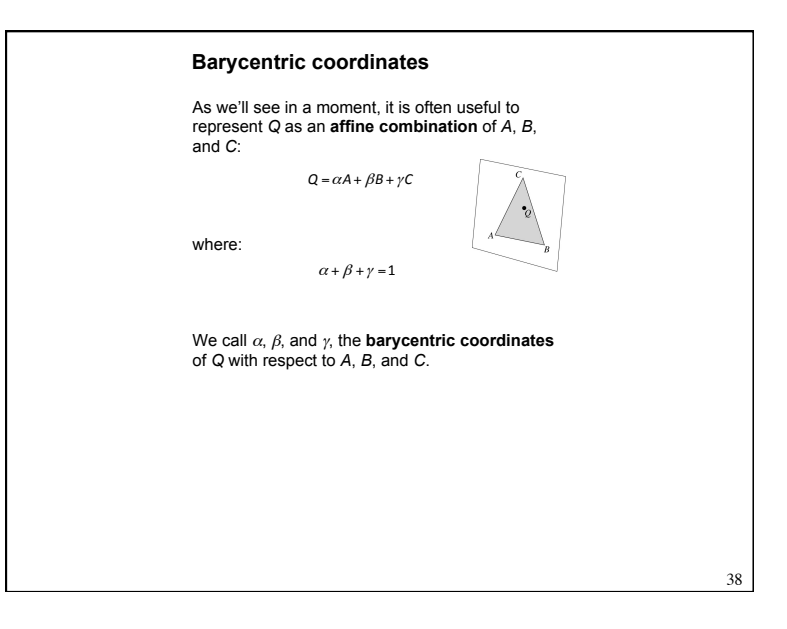

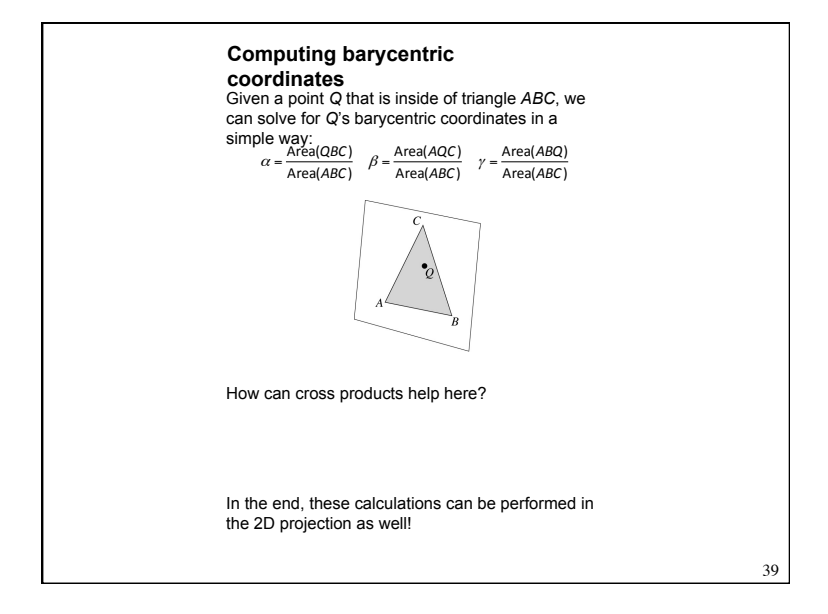

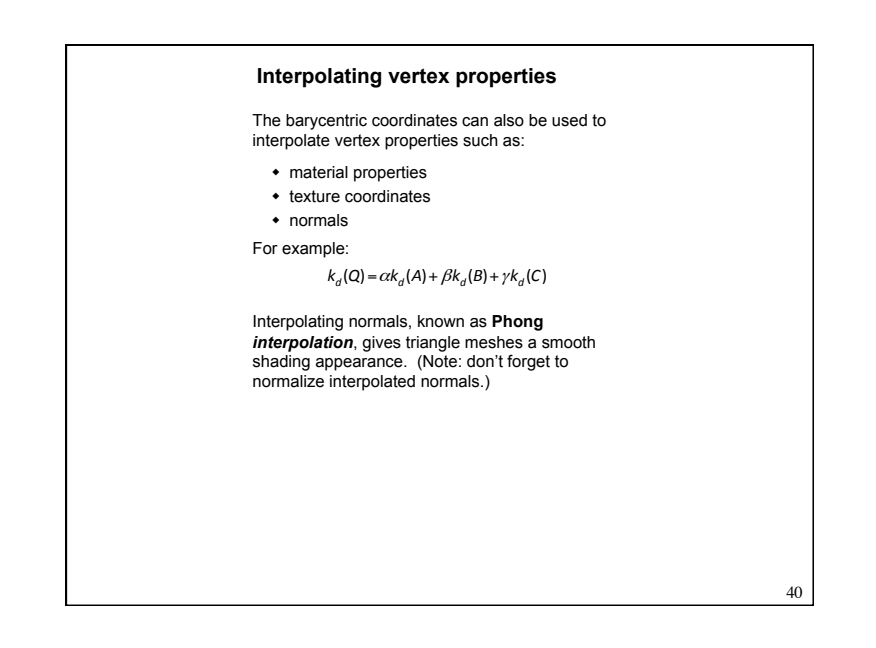

## **Epsilons**

Due to finite precision arithmetic, we do not always get the exact intersection at a surface.

**Q**: What kinds of problems might this cause?

**Q**: How might we resolve this?

## **Intersecting with xformed geometry**

In general, objects will be placed using transformations. What if the object being intersected were transformed by a matrix M?

Apply M-1 to the ray first and intersect in object (local) coordinates!

## **Intersecting with xformed geometry**

The intersected normal is in object (local) coordinates. How do we transform it to world coordinates?

## **Summary**

What to take home from this lecture:

- The meanings of all the boldfaced terms.
- Enough to implement basic recursive ray tracing.
- $\bullet$  How reflection and transmission directions are computed.
- How ray-object intersection tests are performed on spheres, planes, and triangles
- $\bullet$  How barycentric coordinates within triangles are computed

11

42

44

 $\bullet$  How ray epsilons are used.